What computers just *cannot* do. (Part II)

COS 116, Spring 2010 Adam Finkelstein

# Recap from last time

0 0 0 0 0  $\bf{0}$ 0  $\bf{0}$ 0 0 0 1 1 0

■ Turing-Post computational model:

- □ Greatly simplified model
- $\Box$ Infinite tape, each cell contains symbol (0 or 1)
- $\Box$  Program = finite sequence of instructions (only 6 types!)
- Unlike pseudocode, no conditionals or loops, only "GOTO"
- □ code(*P*) = binary representation of program *P*

# Example: doubling program

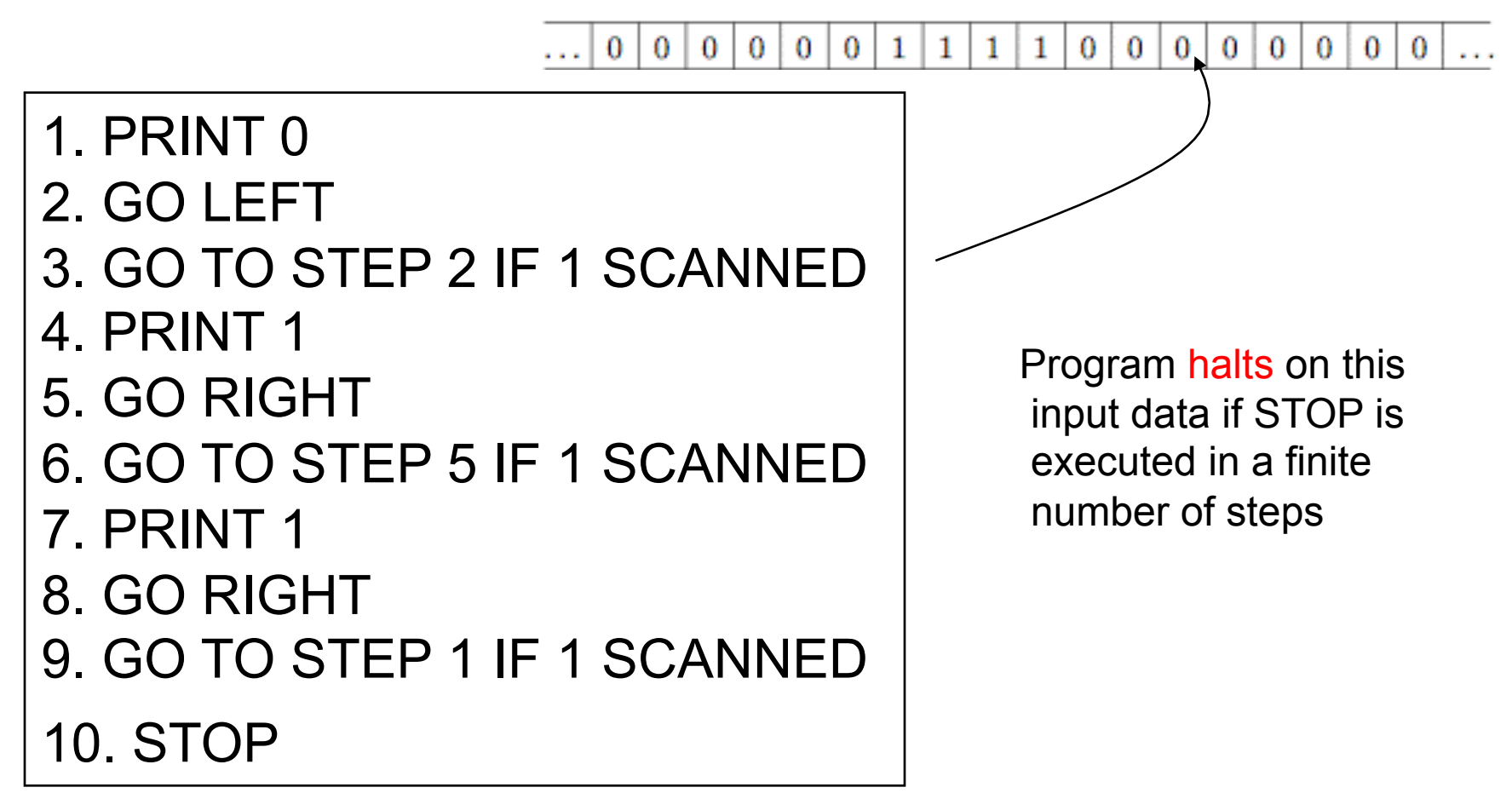

## Some facts

■ Fact 1: Every pseudocode program can be written as a T-P program, and vice versa

■ Fact 2: There exists a universal T-P program

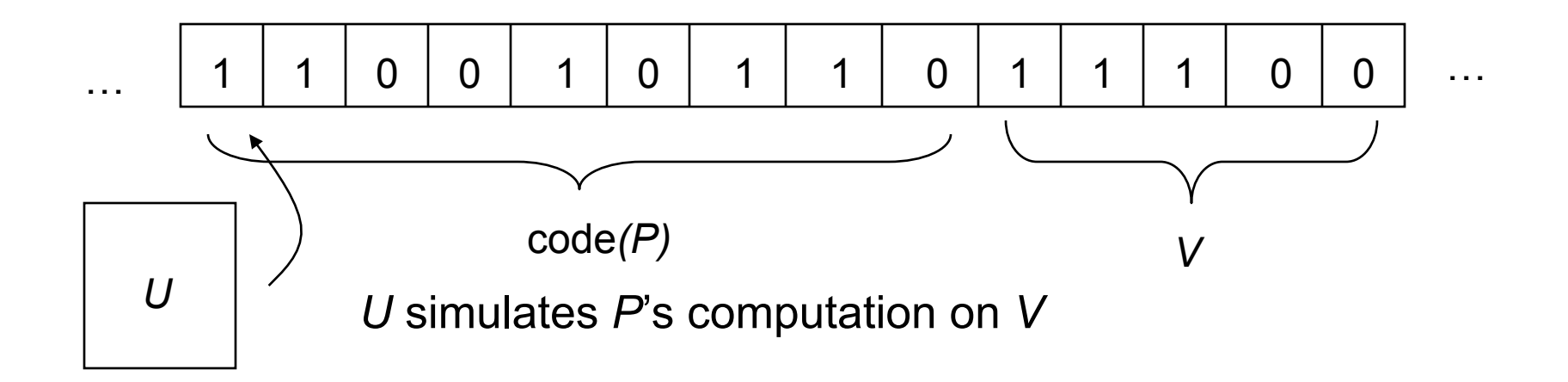

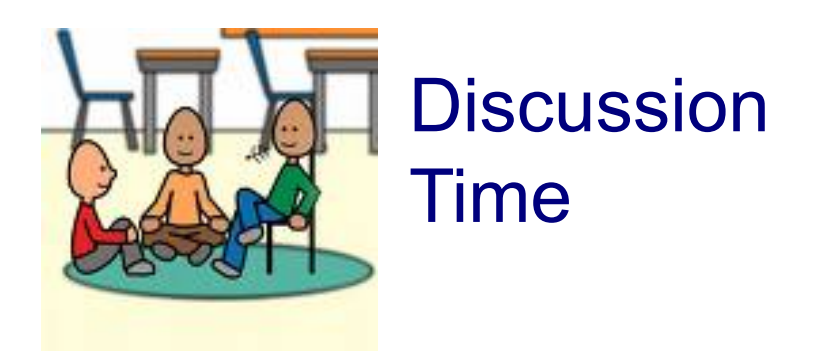

#### Is there a universal pseudocode program ?

How would you write it?

What are some examples of universal programs in real life?

# Halting Problem

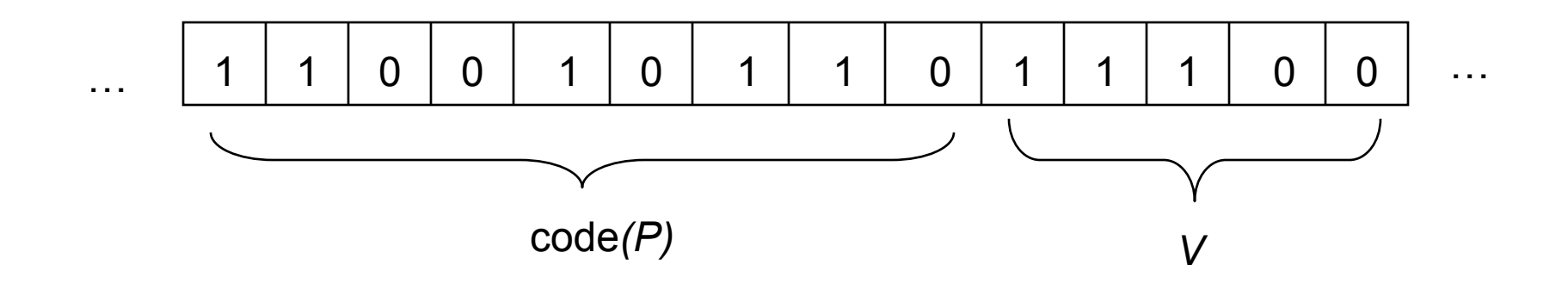

- Decide whether *P* halts on *V* or not
- Cannot be solved! Turing proved that *no Turing-Post program can solve Halting Problem for all inputs (code(P), V).*

Makes precise something quite intuitive: "Impossible to demonstrate a negative"

Suppose program P halts on input V. How can we detect this in finite time?

"Just simulate."

Intuitive difficulty: If P does not actually halt, no obvious way to detect this after just a finite amount of time.

Turing's proof makes this intuition concrete.

Ingredients of the proof…..

### Ingredient 1: "Proof by contradiction"

## Fundamental assumption: A mathematical statement is either true or false

"When something's not right, it's wrong."

Bob Dylan

Aside: Epimenides Paradox

- *Κρῆτες ἀεί ψεύσται*
- "Cretans, always liars!"
- But Epimenides was a Cretan!'

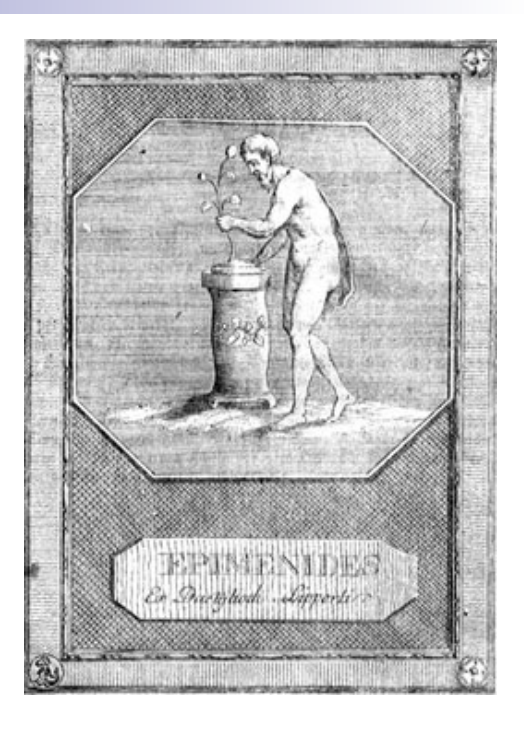

■ More troubling: "This sentence is false."

### Ingredient 2:

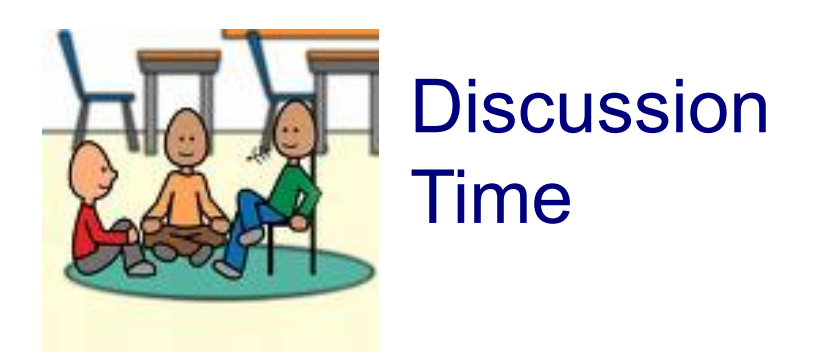

Suppose you are given some T-P program P.

How would you make a T-P program that:

- does NOT halt on all inputs that P halts on;
- halts on all inputs that P does NOT halt on?

Finally, the proof…

```
Suppose program H 
solves Halting Problem 
on ALL inputs of the form 
code(P), V.
```
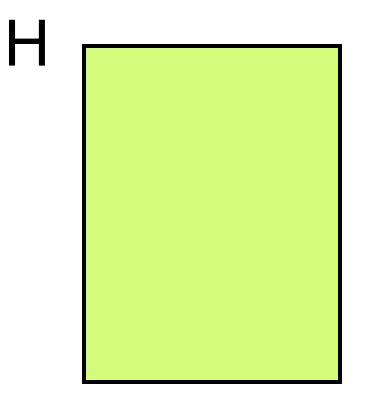

#### Consider program D

- 1. On input V, check if it is code of a T-P program.
- 2. If no, HALT immediately.
- 3. If yes, use doubling program to create the bit string V, V and simulate H on it.
- 4. If H says "Doesn't Halt", HALT immediately.
- 5. If H says "Halts", go into infinite loop

Gotcha! Does D halt on the input code(D)?

Either it halts or not – and both ways lead to contradictions!

## Lessons to take away

■ Computation is a very simple process ( can arise in unexpected places)

**Universal Program** 

- No real boundary between hardware, software, and data
- No program that decides whether or not mathematical statements are theorems.
- Many tasks are uncomputable; e.g. "If we start Game of life in this configuration, will cell (100, 100) ever have a critter?"

## Age-old mystery: Self-reproduction.

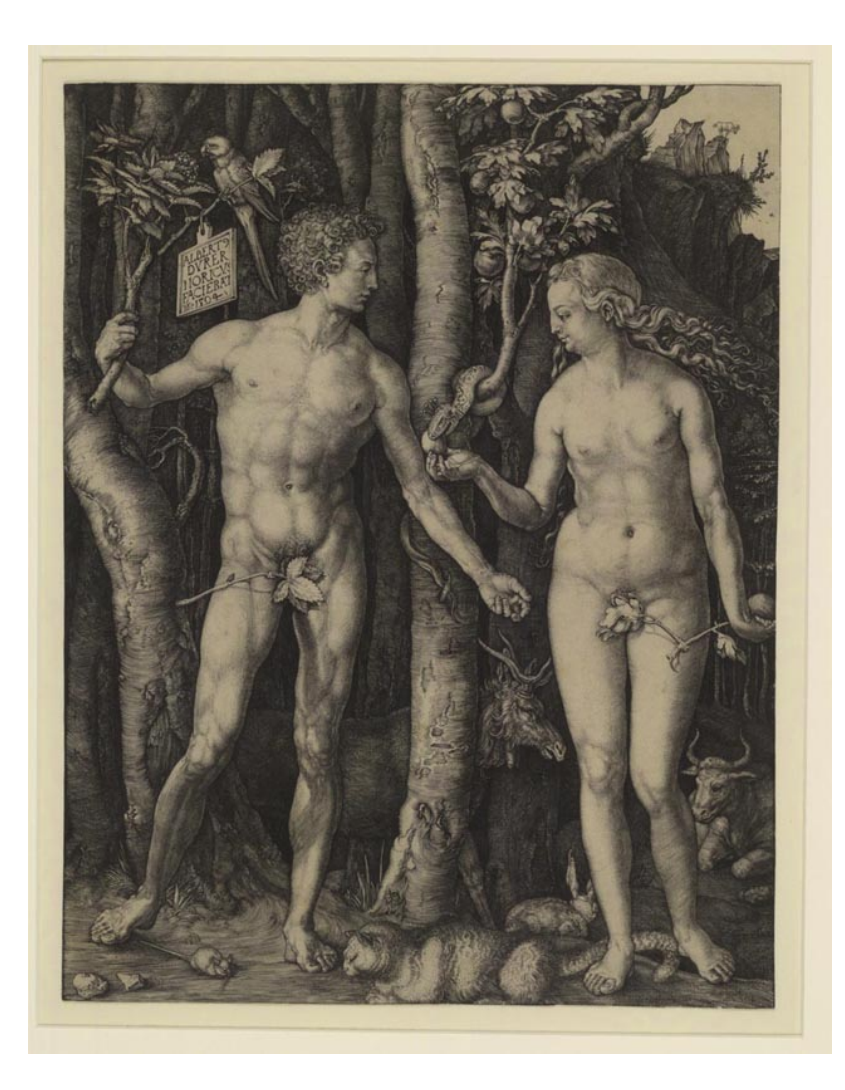

How does the seed encode the whole?

# Self-Reproduction

## False argument for impossibility:

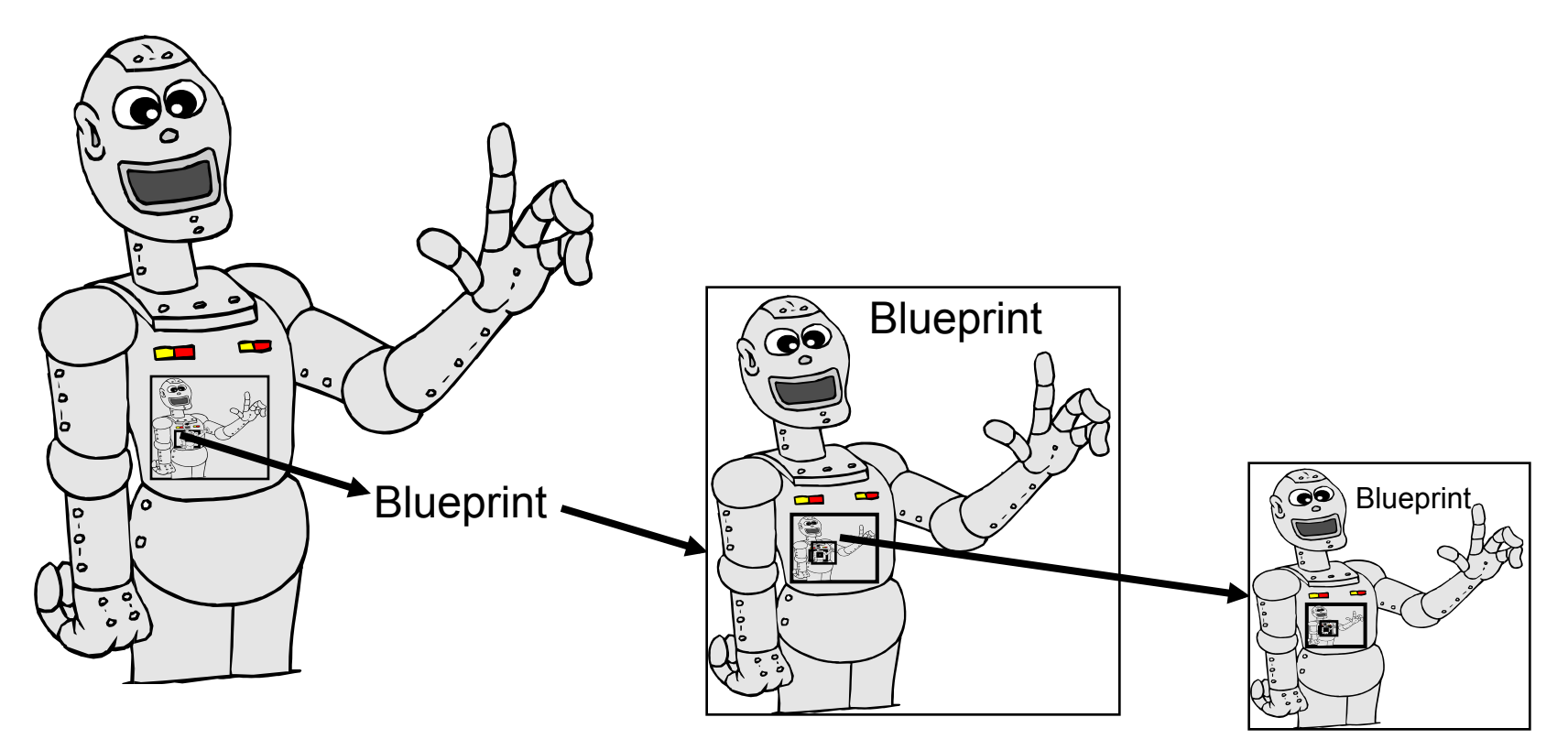

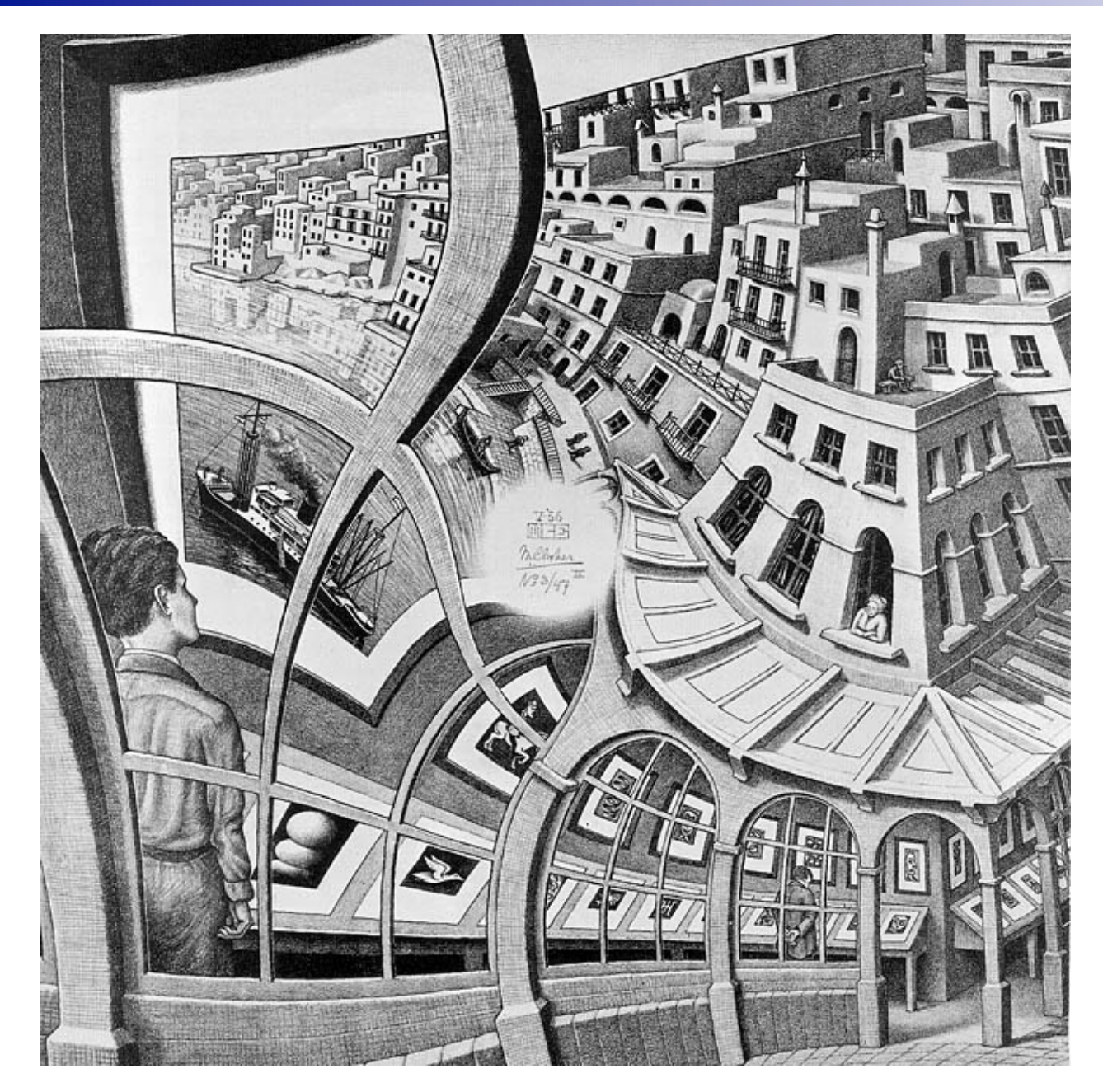

M.C. Escher

*Print Gallery* 

Fallacy Resolved: "Blueprint" can involve some computation; need not be an exact copy!

 Print this sentence twice, the second time in quotes. "Print this sentence twice, the second time in quotes."

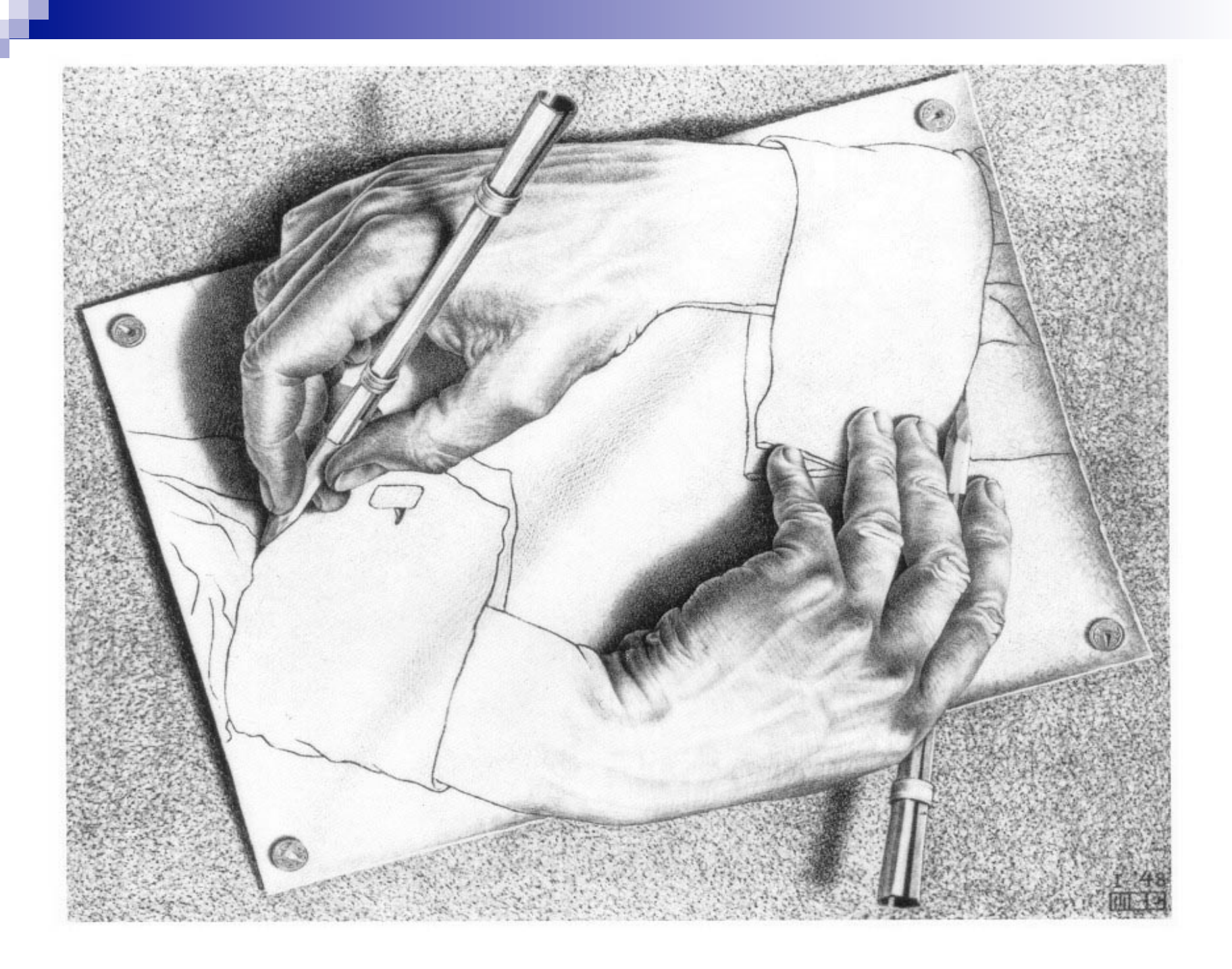

### High-level description of program that selfreproduces

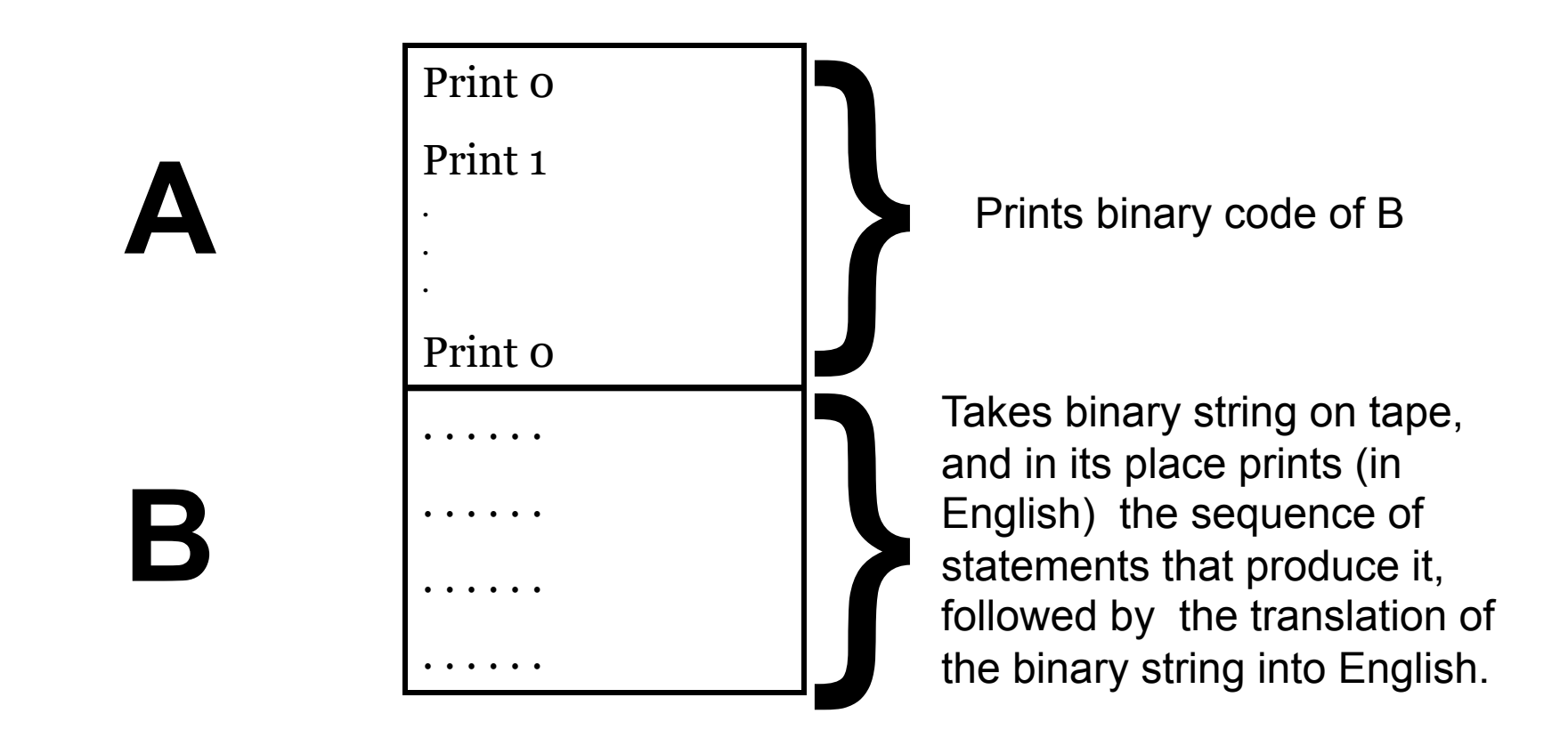

# Self-reproducing programs

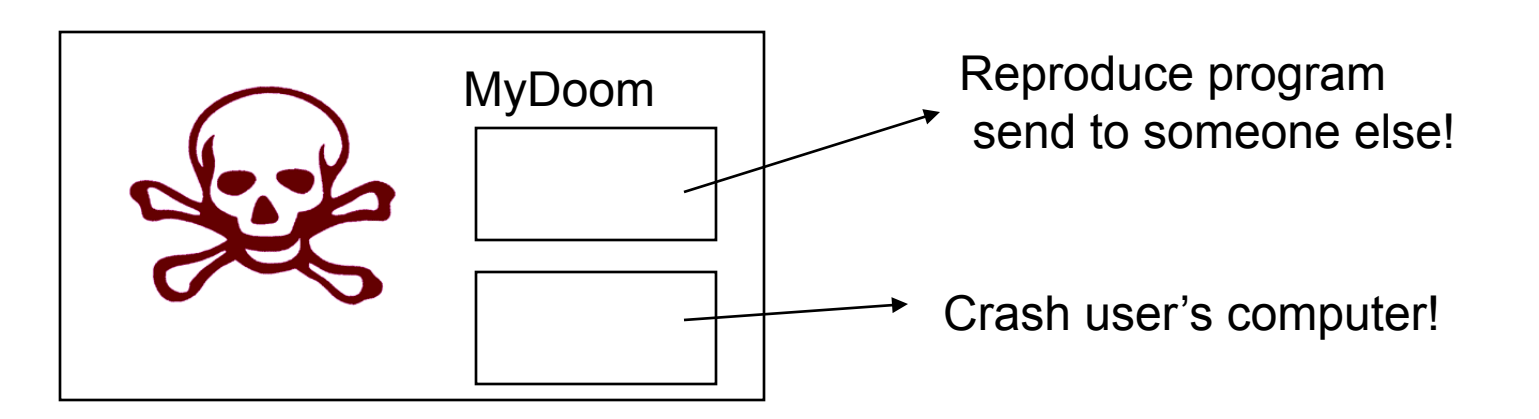

■ Fact: for every program P, there exists a program P' that has the exact same functionality except at the end it also prints code(*P'*) on the tape